La prova scritta è composta da *alcuni esercizi per un totale di 10 punti* (durata:circa 1h15'). Le tipologie di esercizi possibili comprendono:

- *sintesi* di una funzione ricorsiva/iterativa, che potrà contenere liste, pile o code (da accedere tramite rappresentazione interna a puntatori o tramite operazioni primitive e non primitive)
- *analisi* di un programma
- record di attivazione
- rappresentazione binaria
- grammatiche
- domande di teoria

### Esercizio di sintesi

Si scriva una funzione ricorsiva **crossSelection()** che, ricevute in ingresso due liste di interi positivi 11 e **l2**, restituisca una terza lista (eventualmente non ordinata) contenente gli interi di **l2** che sono nelle posizioni indicate dai valori di **l1** (si assuma per convenzione che il primo elemento di una lista sia in posizione 1)

Ad esempio, date due liste:  $11=[1,3,4]$  e **l2=[,,,, , ] 2,4,6,8,10,12]**, la lista risultante deve contenere gli elementi di **l2** che sono in prima, terza e quarta posizione, cioè**: [2,6,8]**

1

A tal scopo si realizzi una funzione ricorsiva di supporto select() che, ricevuti in ingresso una lista e un intero positivo rappresentante una posizione, restituisca l'intero della lista posto alla posizione specificata. La funzione deve restituire -1 qualora l'intero passato non corrisponda a nessuna posizione valida (si assuma comunque positivo l'intero passato)

Le funzioni **crossSelection()** e **select()** devono essere realizzate in modo ricorsivo, utilizzando il tipo di dato astratto **list**. Si possono utilizzare le sole operazioni primitive definite durante il corso (che quindi possono NON essere riportate nella soluzione). Non si possono usare altre funzioni di alto livello <sup>3</sup>

#### Soluzione esercizio di sintesi

```
/* Versione con primitive */
element select(list l, int pos) {
      if (empty(l)) return -1;
      else if (pos == 1) return head(l);
      else return select(tail(l), pos-1);
}
list crossSelection(list l1, list l2) {
      if (empty(l1)) if 
            return emptylist();
      else
            return cons(select(l2 head(l1)) return cons(select(l2, head(l1)), 
                  crossSelection(tail(l1), l2));
}
```
## Soluzione esercizio di sintesi (puntatori)

```
/* Versione con puntatori */
element select(list l, int pos) {
     if (l==NULL) return -1;
     else if (pos == 1) return 1->value;
     else return select(l->next, pos-1);
}
list crossSelection(list l1, list l2) {
     list l;
     if (l1==NULL) return NULL; if (l1==NULL) return 
     else{
          l=(list) malloc(sizeof(item));
          l->value=select(12, 11->value);
          l->next= crossSelection(l1->next, l2));
          return l;
     }
} 5
```
#### Esercizio di analisi

Il seguente programma C compila correttamente? In caso affermativo, quali sono i valori stampati a tempo di esecuzione? (si motivi opportunamente la risposta data)

```
#include <stdio.h>
#i l d nc u e <stdlib.h>
#define DIM 16
void ribalta(char a[], char *b, int *dim) {
  int i, size = 0;
  *dim = 0;
  for (size=0; a[size] != '\0'; size++);
  for (i=size-1; i>=0; i--) {
     *(b+size (b+size-i-1) = a[i];
     (*dim)++; }
  *(b+size) = '\0';
  (*dim)++;
} 6
```
### Esercizio di analisi

```
int main () {
  char mese[] = "Aprile";
  char *other;
  int *value, i;
  other = (char *) malloc(DIM * sizeof(char));
  value = (int *) malloc(sizeof(int));
  *value = 0;
  ribalta(mese, other, value);
  for (i=0; i < (*value) - 1; i++)printf("%c", other[i]);
  printf("%d\n", *value);
  return 0;
} 7
```
#### Soluzione esercizio di analisi

Il programma è corretto sintatticamente, viene compilato, ed in esecuzione stampa:

**elirpA 7**

- Nella fase iniziale del programma **main** vengono dichiarate alcune variabili e allocata memoria dinamicamente; in questa fase si inizializza anche a 0 la variabile riferita dal puntatore **value**. Quindi viene invocata la funzione **ribalta(…)**: tale funzione esegue inizialmente un ciclo con lo scopo di determinare la lunghezza della stringa **a**, e poi copia (ribaltando) il contenuto di **a** in **b**. L'operazione di inversione dell'ordine dei caratteri è effettuata tramite opportune somme/sottrazioni negli indici. La funzione termina copiando anche il terminatore di stringa (al termine della stringa), e restituisce tramite il parametro dim il numero di caratteri copiati (compreso il terminatore), cioè 7.
- Il **main** stampa tutti i caratteri della stringa **other**, terminatore escluso, e di seguito il valore puntato da **value** che, per quanto detto, è 7 anno 1888. Il separato detto, è 7 anno 1888. Il separato della contrattua di un separato di u

## Funzione ricorsiva e record di attivazione

Data la funzione:

```
int func(int a, float b){
  int x; float y;
  if( a - b < -22 ) return a - b;
  el { se
     x = a / b;
     y = a * b;
     return func(x,y) + func(x/2,y*2);}
}
e la funzione chiamante:
```

```
int main(){ int 
  printf("%d\n", func(7.7,3.0));
  return 0; }
```
mostrare la sequenza dei record di attivazione. Che cosa viene stampato sullo standard output? <sup>9</sup>

### Soluzione record di attivazione

La chiamata alla funzione ricorsiva non lineare **func(...)** può essere rappresentata graficamente nel seguente modo

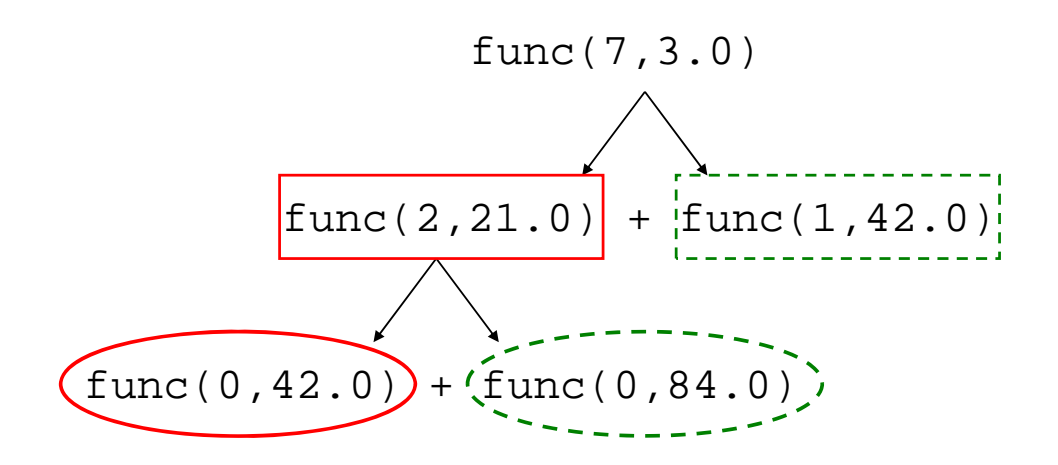

# Soluzione record di attivazione

Nel caso in cui l'ordine di valutazione degli addendi sia da sinistra a destra:

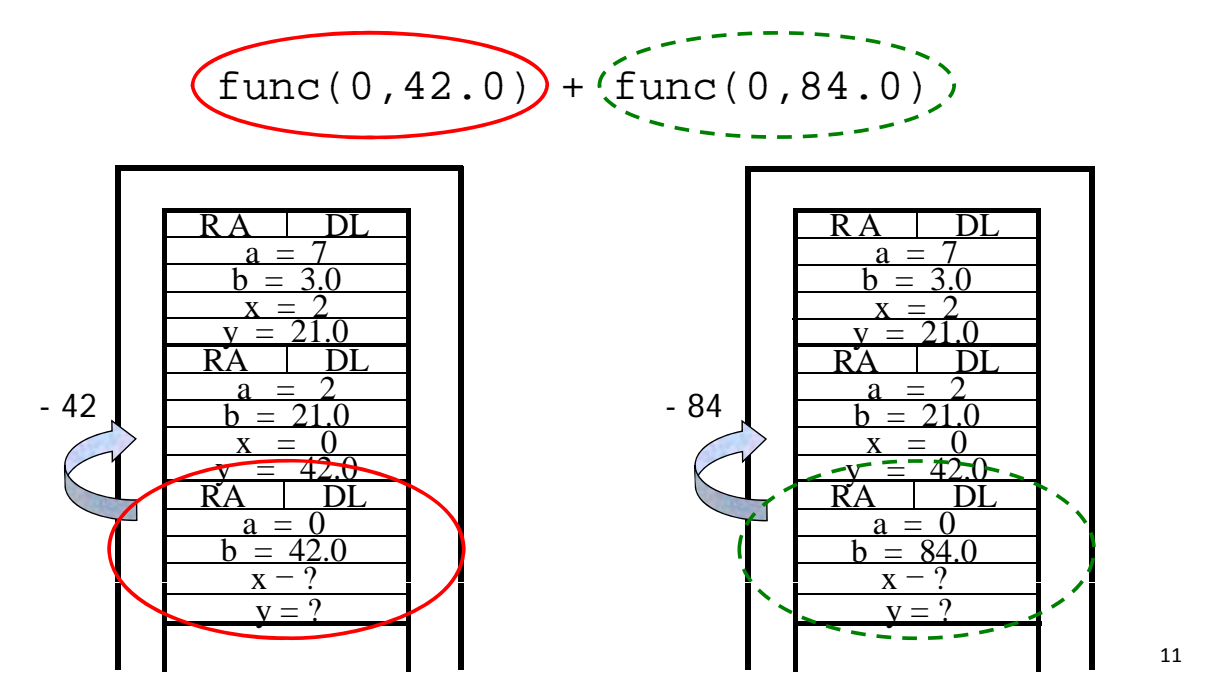

## Soluzione record di attivazione

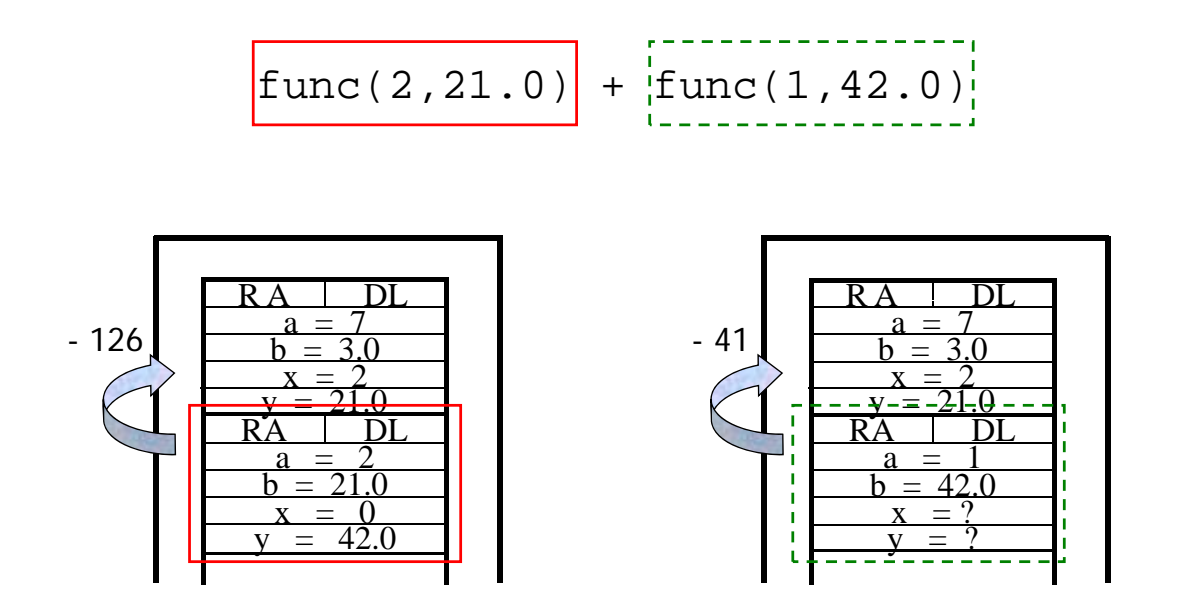

# Soluzione record di attivazione

func(7,3.0)

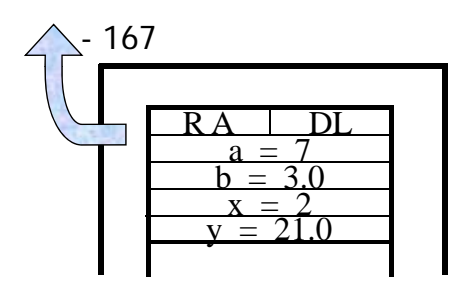

167 Sullo standard output viene scritto il risultato della chiamata alla funzione **func(...),**  ovvero "**-167**"

Che cosa sarebbe accaduto se l'ordine di valutazione degli addendi fosse stato invertito, ovvero da destra a sinistra? Il risultato sarebbe stato differente?

### Esercizio di sintesi 2

Si scriva una funzione iterativa:

**int fun(char \*str1, char \*str2)**

che, ricevuti come parametri in ingresso due stringhe ben formate **str1** e **str2**, restituisca come valore di ritorno un **int** rappresentante la somma totale di occorrenze di ogni carattere di **str1** in **str2**. Ad esempio, la chiamata

**fun("Pippo", "Poporono")**

dovrà restituire 7 (1 occorrenza di 'P', 1 di 'p' per 2 volte, 4 di 'o').

Si proponga una possibile funzione chiamante

## Esercizio di sintesi 2

```
int fun(char* str1, char* str2){
  int totale=0, i=0, j;
  while(str1[i]!='\0'){
     j=0;
     \text{while}(\text{str2}[j] != \lceil 0 \rceil)if(str1[i]==str2[j]) totale++;
        j++;
     }
     i++;
  }
  return totale;} return 
int main(){
  int occorrenze=0;
  char str1[]="abcdefghilmno";
  char str2[]="aabbbde";
  occorrenze=fun(str1 str2); occorrenze=fun(str1,str2);
  printf("Occorrenze %d\n",occorrenze);
  return 0;} 15
```
### Esercizio Grammatiche

Si consideri la grammatica G con scopo S, simboli non terminali {A, B, C, X, Y, Z} e simboli terminali {f, g, h, k, l, m, 2, 3, 4}:

- $S ::= AB \mid CA$  $A ::= YA + Y$ B ::= ZC | YB C  $:= XC \mid ZY$  $X ::= k \mid \mid \mid m$  $Y ::= 2 | 3 | 4$  $Z ::= f | g | h$
- La stringa "342hkmg3" appartiene al linguaggio generato da tale grammatica?
- . In caso affermativo, se ne mostri la derivazione left-most.

### Soluzione Esercizio Grammatiche

S -> AB -> YAB -> 3AB -> 3YAB -> 34AB -> 34YB

-> 342B -> 342ZC -> 342hC -> 342hXC -> 342hkC

- -> 342hkXC -> 342hkmC -> 342hkmZY -> 342hkmgY
- -> 342hkmg3

#### Esercizio sulla rappresentazione dei numeri

- Un elaboratore rappresenta i numeri interi su 8 bit tramite la notazione in complemento a 2.
- . Indicare come viene svolta la seguente operazione aritmetica calcolandone il risultato secondo la rappresentazione binaria in complemento a 2 (si trasli anche il risultato in decimale per verificare la correttezza dell'operazione):

 $118 + (-43)$ 

# Soluzione esercizio numeri

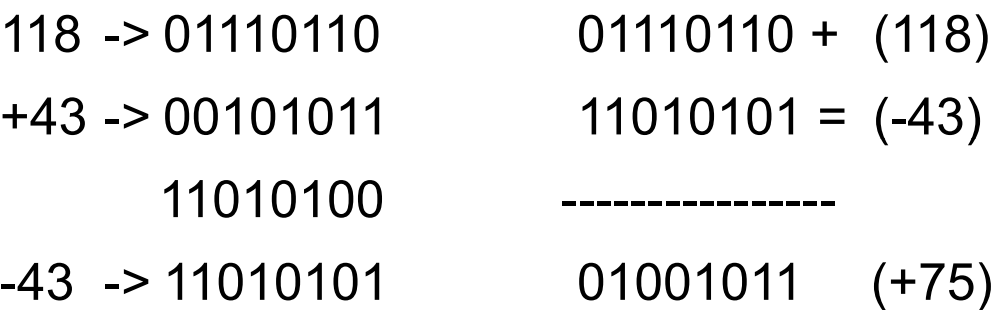

## Alcune possibili domande di teoria

- Compilatori-interpreti
- . Passaggio dei parametri
- Algoritmi di ordinamento
- Linguaggi di alto-livello
- Etc. etc. ...